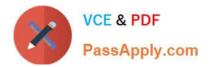

# C2010-597<sup>Q&As</sup>

IBM TRIRIGA Application Platform V3.2.1 Application Development

# Pass IBM C2010-597 Exam with 100% Guarantee

Free Download Real Questions & Answers **PDF** and **VCE** file from:

https://www.passapply.com/c2010-597.html

100% Passing Guarantee 100% Money Back Assurance

Following Questions and Answers are all new published by IBM Official Exam Center

Instant Download After Purchase

100% Money Back Guarantee

😳 365 Days Free Update

800,000+ Satisfied Customers

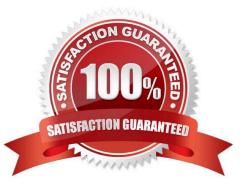

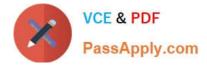

### **QUESTION 1**

An editable report has been created with the name triPeople - triRetired - Editable. The report designer wants to allow the user to be able to unretire multiple records. The designer has properly set the query to be editable and has selected the proper state. When the designer goes to the query\\'s Advanced tab to set the actions that will be available to the user, he finds that option is not available. What could be the problem?

A. The report has been created from the My Reports Tab.

- B. There are no editable fields in the triRetired state so no actions are allowed.
- C. The query is of type Report. Queries of type Report cannot be made editable.
- D. The record is not editable for that state so no actions are available from the editable query.

Correct Answer: A

# **QUESTION 2**

An extended formula can be created for which two data types? (Choose two.)

- A. Text
- B. Date
- C. Number
- D. Boolean
- E. Classification

Correct Answer: BC

#### **QUESTION 3**

A customer requests a package of all their People data. How can this request be met?

- A. Create a Full Package of the people data, export it, and send it to the client
- B. Create a By Date package of the people data, export it to the server, and send to the client
- C. Inform the customer that data packages are too large to be created and therefore it cannot be done
- D. Inform the customer that data packages are problematic because record level associations are not maintained

Correct Answer: D

### **QUESTION 4**

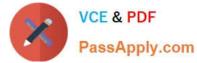

A change is made in a state transition configuration in Data Modeler but it has not carried over correctly at runtime. Why?

- A. The developer did not import the state transition in Data Modeler.
- B. The developer did not click Apply in the state transition properties.
- C. The developer did not publish the form of the base business object (BO).
- D. The developer did not make the change in the base BO in Data Modeler.

Correct Answer: B

# **QUESTION 5**

Where are sub actions defined?

- A. The state transition in Form Builder
- B. The state transition in Data Modeler
- C. The state transition in Report Manager
- D. The state transition in Workflow Builder
- Correct Answer: B

C2010-597 Practice Test

C2010-597 Study Guide

C2010-597 Braindumps